## 私立普台國民小學103學年第二學期 五 年級 電腦課程 自編教學計畫一覽表

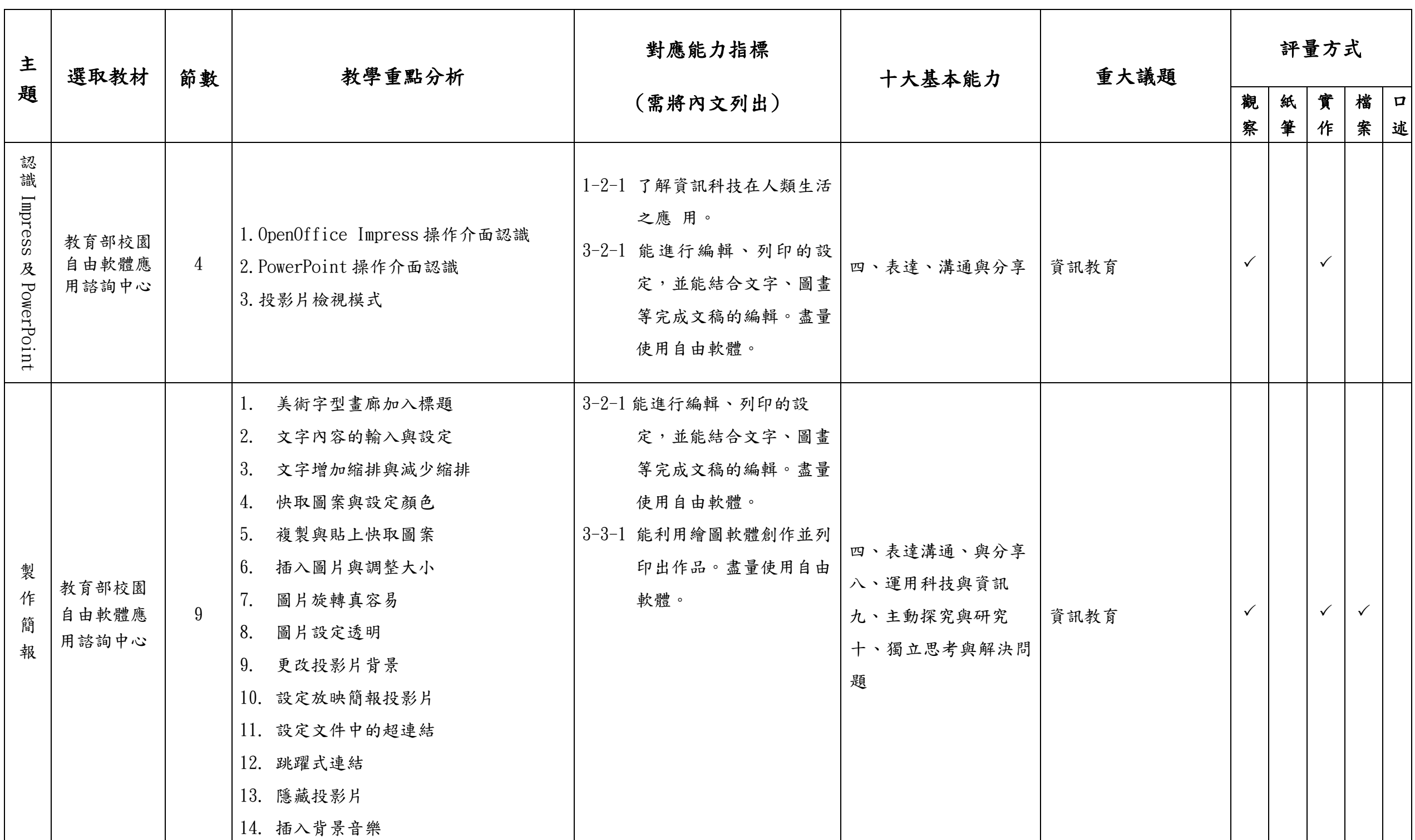

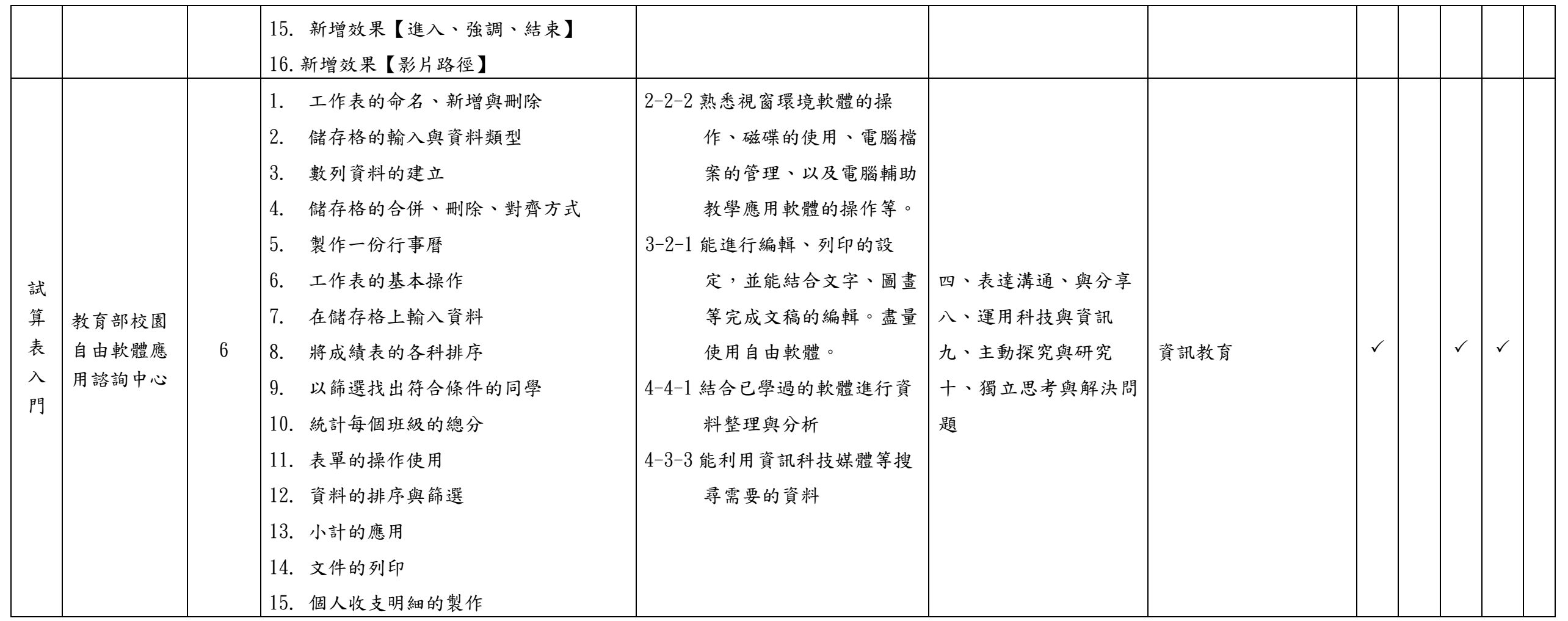